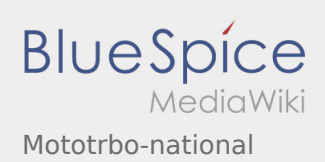

# Inhaltsverzeichnis

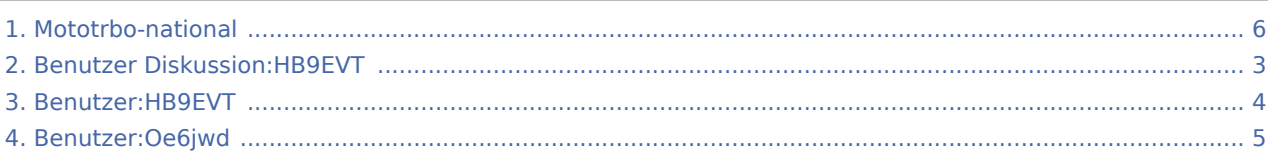

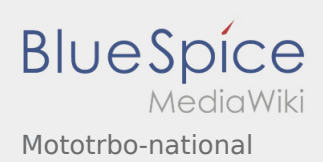

## Mototrbo-national

**[Version vom 13. April 2014, 10:36 Uhr](#page-5-0) ([Quellte](#page-5-0) [Aktuelle Version vom 27. April 2021, 13:48 Uhr](#page-5-0) [xt anzeigen](#page-5-0))** [Oe6jwd](#page-4-0) ([Diskussion](https://wiki.oevsv.at/w/index.php?title=Benutzer_Diskussion:Oe6jwd&action=view) | [Beiträge\)](https://wiki.oevsv.at/wiki/Spezial:Beitr%C3%A4ge/Oe6jwd) (→Zusammenschaltungen der beiden TalkGroup 8 & 9 je Zeitschlitz in Österreich: Tiroler Umsetzer) [← Zum vorherigen Versionsunterschied](#page-5-0)

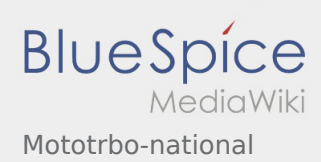

<span id="page-2-0"></span>**[Version vom 13. April 2014, 10:36 Uhr](#page-5-0) ([Quellte](#page-5-0) [Aktuelle Version vom 27. April 2021, 13:48 Uhr](#page-5-0) [xt anzeigen](#page-5-0))** [Oe6jwd](#page-4-0) ([Diskussion](https://wiki.oevsv.at/w/index.php?title=Benutzer_Diskussion:Oe6jwd&action=view) | [Beiträge\)](https://wiki.oevsv.at/wiki/Spezial:Beitr%C3%A4ge/Oe6jwd) (→Zusammenschaltungen der beiden TalkGroup 8 & 9 je Zeitschlitz in Österreich: Tiroler Umsetzer) [← Zum vorherigen Versionsunterschied](#page-5-0)

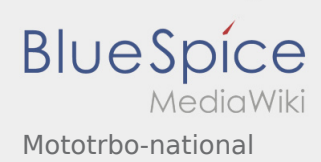

<span id="page-3-0"></span>**[Version vom 13. April 2014, 10:36 Uhr](#page-5-0) ([Quellte](#page-5-0) [Aktuelle Version vom 27. April 2021, 13:48 Uhr](#page-5-0) [xt anzeigen](#page-5-0))** [Oe6jwd](#page-4-0) ([Diskussion](https://wiki.oevsv.at/w/index.php?title=Benutzer_Diskussion:Oe6jwd&action=view) | [Beiträge\)](https://wiki.oevsv.at/wiki/Spezial:Beitr%C3%A4ge/Oe6jwd) (→Zusammenschaltungen der beiden TalkGroup 8 & 9 je Zeitschlitz in Österreich: Tiroler Umsetzer) [← Zum vorherigen Versionsunterschied](#page-5-0)

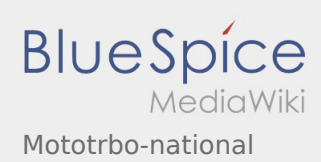

<span id="page-4-0"></span>**[Version vom 13. April 2014, 10:36 Uhr](#page-5-0) ([Quellte](#page-5-0) [Aktuelle Version vom 27. April 2021, 13:48 Uhr](#page-5-0) [xt anzeigen](#page-5-0))** [Oe6jwd](#page-4-0) ([Diskussion](https://wiki.oevsv.at/w/index.php?title=Benutzer_Diskussion:Oe6jwd&action=view) | [Beiträge\)](https://wiki.oevsv.at/wiki/Spezial:Beitr%C3%A4ge/Oe6jwd) (→Zusammenschaltungen der beiden TalkGroup 8 & 9 je Zeitschlitz in Österreich: Tiroler Umsetzer) [← Zum vorherigen Versionsunterschied](#page-5-0)

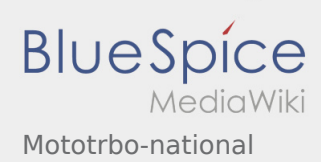

<span id="page-5-0"></span>**[Version vom 13. April 2014, 10:36 Uhr](#page-5-0) ([Quellte](#page-5-0) [Aktuelle Version vom 27. April 2021, 13:48 Uhr](#page-5-0) [xt anzeigen](#page-5-0))** [Oe6jwd](#page-4-0) ([Diskussion](https://wiki.oevsv.at/w/index.php?title=Benutzer_Diskussion:Oe6jwd&action=view) | [Beiträge\)](https://wiki.oevsv.at/wiki/Spezial:Beitr%C3%A4ge/Oe6jwd) (→Zusammenschaltungen der beiden TalkGroup 8 & 9 je Zeitschlitz in Österreich: Tiroler Umsetzer) [← Zum vorherigen Versionsunterschied](#page-5-0)